# ЧИСЛЕННОЕ МОДЕЛИРОВАНИЕ ГАЗОДИНАМИЧЕСКИХ ЗАДАЧ ПОЛУАНАЛИТИЧЕСКИМ МЕТОДОМ В ЭЙЛЕРОВЫХ КООРДИНАТАХ

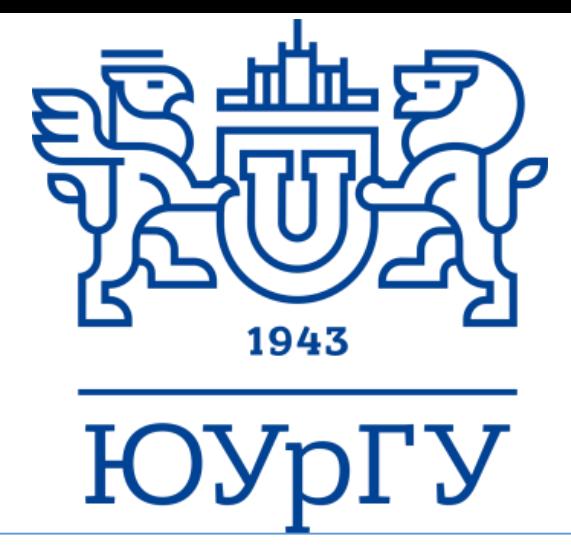

## М.С. Жарылканова, Н.Л. Клиначева, А.П. Яловец ФГАОУ ВО «Южно-Уральский государственный университет (НИУ)», г. Челябинск, Челябинская обл.

#### Введение

В данной работе представлено обобщение полуаналитического метода [1] на случай решения задач в эйлеровых переменных.

Особенностью полуаналитического метода является то, что разностями заменяются конечными ТОЛЬКО пространственные производные, а скорость находится из аналитического уравнения движения. Таким образом, система уравнений газовой динамики сводится к системе обыкновенных дифференциальных уравнений на пространственной сетке. Приближенное аналитическое решение данной системы дифференциальных уравнений для малого временного интервала применяется для описания динамики газа во всем требуемом временном интервале.

Проведена верификация метода на одномерных тестовых задачах о распаде произвольного разрыва и распространении стационарных ударных волн различной интенсивности. Для одномерных задач приведено сравнение с простым в реализации базовым методом крупных частиц [2]. В качестве двумерной задачи рассмотрено развитие неустойчивости Рихтмайера-Мешкова в постановке эксперимента Зайцева [3].

ゴ

Рис. 1. Распад произвольного разрыва. Распределения скорости, давления, безразмерной плотности и температуры на момент времени 4.5 мкс.

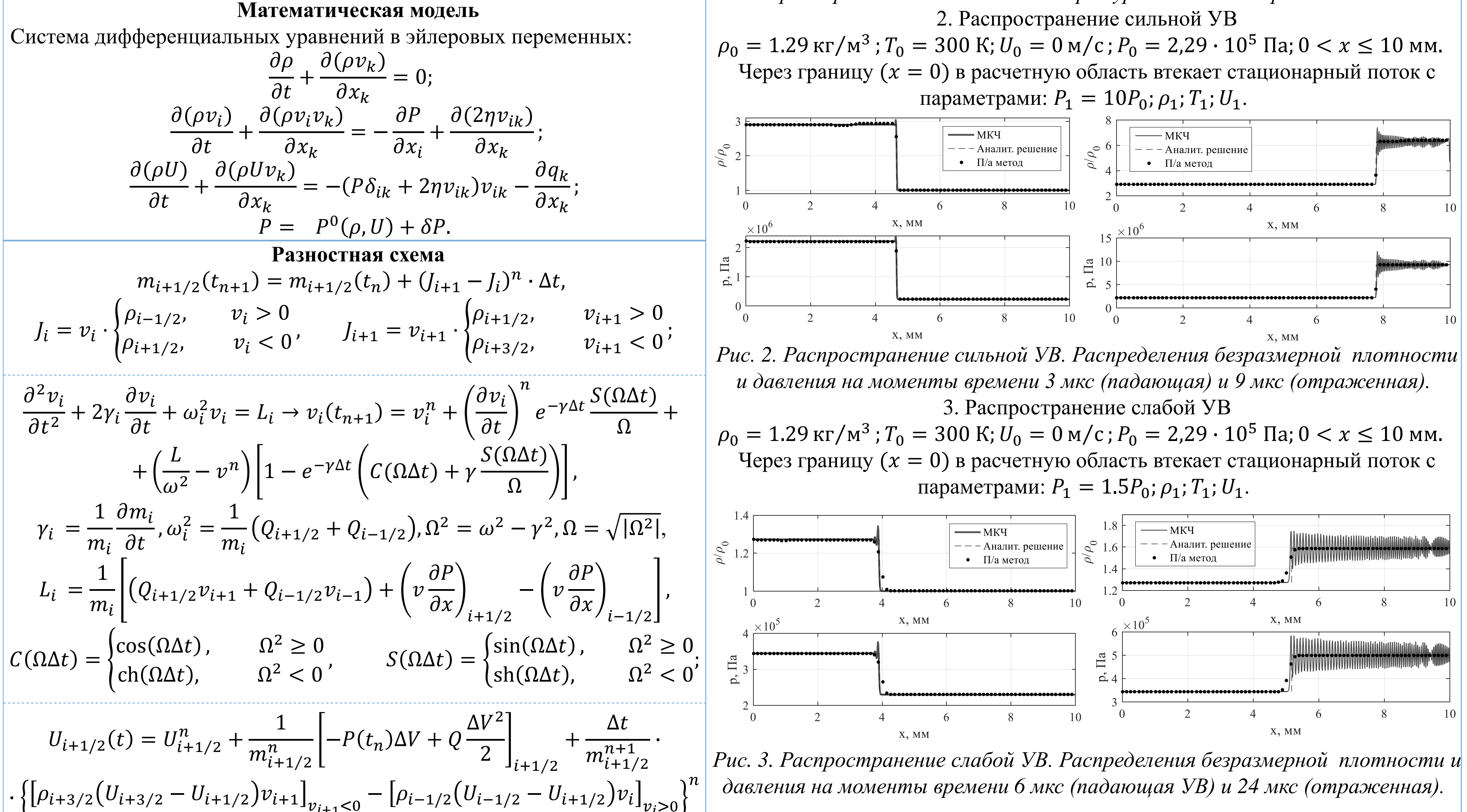

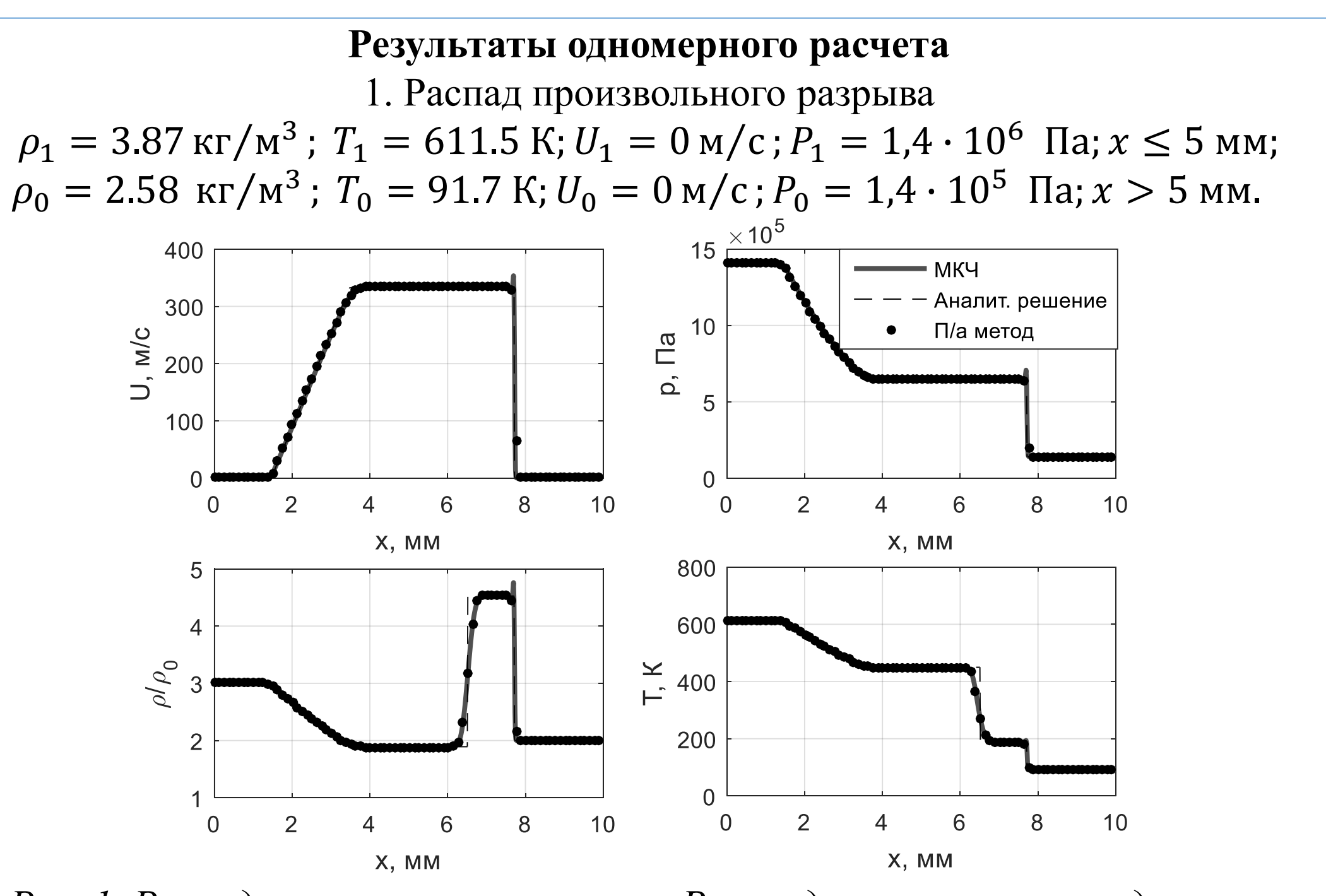

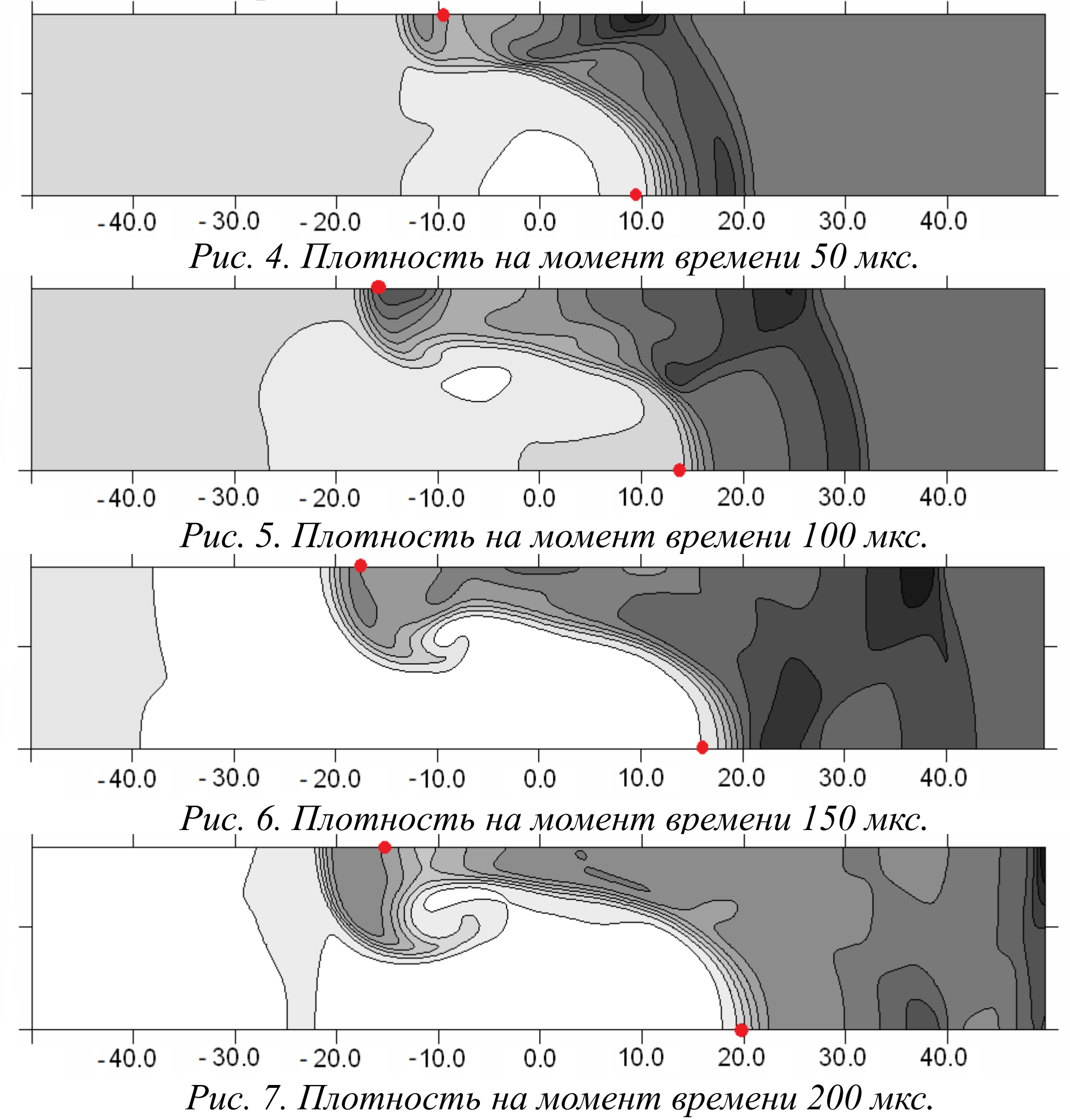

Проведение тестовых расчетов при решении задач газовой динамики показало, что данный метод обеспечивает высокую точность выполнения законов сохранения и характеризуется высокой устойчивостью решения. А использование вязкости как физической добавки делает метод универсальным без необходимости подбора эмпирических констант.

Физматлит, 1994. - С. 27-39. 1991.

### Результаты двумерного расчета

Эксперимент проводился на ударной трубе квадратного сечения. Ударная волна проходит из аргона в ксенон (слева направо), начальное давление  $p_0 = 0.5$  атм., число Маха падающей ударной волны  $M = 3.5$ . Начальное возмущение на исходной границе задавалось в виде:

 $y = a_0 \sin(kx)$ ,  $k = 2\pi/\lambda$ ,  $a_0 = 5$  MM,  $\lambda = 36$  MM.

Время отсчитывается от момента взаимодействия падающей УВ с контактной границей (пленкой). На рисунках красным цветом обозначены экспериментальные данные.

Заключение

Использованная литература

1. Яловец, А.П. Расчет течений среды при воздействии интенсивных потоков заряженных частиц / А.П. Яловец // Прикладная механика и техническая физика. - 1997. - Т. 38, № 1. - С. 151-166.

2. Белоцерковский, О.М. Численное моделирование в механике сплошных сред: 2-е изд., перераб. и доп. / О.М. Белоцерковский. - М.:

3. Неуважаев, В.Е. Изучение неустойчивости Рихтмайера-Мешкова вихревым методом / В.Е. Неуважаев, Н.Э. Паршуков // Челябинск-70. -